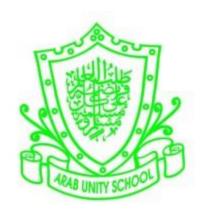

## **ARAB UNITY SCHOOL**

**CURRICULUM OVERVIEW** 

ICT

YEAR 10

2019 - 2020

A guide for Parents and Students

SUBJECT: ICT Year: 10

## Overview of the year:

The Cambridge IGCSE curriculum for ICT aims to ensure that all pupils:

- Develop knowledge of ICT including new and emerging technologies.
- Develop autonomous and discerning use of ICT
- Develop skills to enhance work produced in a range of contexts
- Develop skills to analyses, design, implement, test and evaluate ICT systems
- Develop skills to consider the impact of current and new technologies on methods of working in the outside world and on social, economic, ethical and moral issues
- ICT-based solutions to solve problems
- The ability to recognize potential risks when using ICT, and use safe, secure and responsible practice.

| Term     | Topic                                                                    | Activities / Assessments                                                                                            | Skills (SECRET)                                                                                       |
|----------|--------------------------------------------------------------------------|----------------------------------------------------------------------------------------------------|----------------------------------------------------------------------------------------------------|
| TERM ONE | Theory                                                                   | 1. Research and Investigate about                                                                                   | Being an effective                                                                                    |
|          | Storage devices and media                                                | the different hardware needed to                                                                                    | organizer, student will                                                                               |
|          |                                                                          | set up a small network. Write an                                                                                    | get a chance to reflect                                                                               |
|          | Backing up of Data                                                       | article on the topic with the                                                                                       | their understanding                                                                                   |
|          | <ul> <li>Types of Access</li> <li>Secondary Storage<br/>Media</li> </ul> | relevance of each device. Mention                                                                                   | about the topic "network                                                                              |
|          |                                                                          | what sort of connection – Wi-Fi,                                                                                    | devices"                                                                                              |
|          |                                                                          | Bluetooth or cable will be chosen                                                                                   |                                                                                                    |
|          | Networks and its Effects of using them                                   | and why?                                                                                                    |                                                                                                    |
|          | <ul><li>Networks</li><li>Networks issues and Communication</li></ul>     | 2. Develop a report for a company for recording their stock details. Items are reordered when below a minimum stock | The task will help the student to adapt the role of a <b>self-manager</b> and demands their effort to |
|          | <b>Practical</b>                                                         | level and the Reorder quantity is used to place the order.                                                          | enquire about the scenario for creating a                                                             |
|          | Data Manipulation                                                        |                                                                                                    | better data model                                                                                     |

|          | <ul> <li>Create a database structure</li> <li>Manipulate data</li> <li>Present data</li> </ul> Document Production (MS- Word) <ul> <li>Format text and organize page layout</li> <li>Edit a table</li> <li>Mail merge</li> </ul> Styles <ul> <li>Corporate house styles</li> <li>Create styles in a document</li> </ul> |                                                                                                    |                                                                                                    |
|----------|----------------------------------------------------------------------------------------------------|----------------------------------------------------------------------------------------------------|----------------------------------------------------------------------------------------------------|
| TERM TWO | Theory  System life Cycle  Analysis Design Development and testing Implementation Documentation Evaluation  Practical  Data Analysis (MS-Excel) What is a data model? Create a data model Test the data model Manipulate data Present data  Proofing                                                                    | <ol> <li>A system analyst has been asked to design an ICT system for a football supporters club.</li> <li>Research the two ways the system analyst could find out what the ICT system will need to do.</li> <li>Supporters will apply to join the club by entering their details into web page.         Design a suitable screen input form that a supporter could use to input their details.     </li> <li>When the ICT system has been designed, it is</li> </ol> | The task will help the student to incorporate their creative thoughts for the system implementation as a team work. |

|            | <ul> <li>Software tools</li> <li>Proofing techniques</li> </ul> Graphs and charts <ul> <li>Chart types</li> <li>Create a chart</li> <li>Label a chart</li> <li>Use secondary axes</li> </ul>              | developed and tested.  Describe what is meant by testing with types of test data.  2. Develop an invoice to send to a customer of your company. Make sure formula will work if the data changes. Invoice should show number of item, total number of units, total cost, subtotal for each of the item etc.                                                       | As a <b>reflection</b> of their knowledge, student will be able to <b>organize</b> the data effectively. |
|------------|----------------------------------------------------------------------------------------------------|----------------------------------------------------------------------------------------------------|----------------------------------------------------------------------------------------------------|
| TERM THREE | Theory ICT Applications  Communication Applications School Management System Booking System Banking Applications Computers in Libraries Computers in the Retail Industry  Audiences Audience Appreciation | 1. Investigate on the effects of IT in banking industry (e.g. ATM, Internet banking, EFT or EFTPOS) or in Schools (e.g. Library, Student registration). Find out the processing happens on the background. Discuss on how it affects employment. Discuss about the security concerns aligned with  2. In presentation authoring, create a presentation about the | The task demands the scenario of enquiring more on the topic to make them reflective learners.           |

• Legal, Moral, Ethical and Cultural Appreciation

## The effects of using ICT

- The effects of ICT on employment
- The effects of ICT on working patterns
- Microprocessorcontrolled devices in the home
- Potential health problems related to the prolonged use of ICT equipment

**Practical** 

## **Presentation Authoring**

- What is presentation?
- Open a source file
- Use a master slide to place objects
- Create presentation slides
- Display a presentation

Layout

- Basic documents
- Place objects into a document

Headers and footers

place where you live. This could have several different articles describing how different people live, work and enjoy themselves. This should include photographs of local people, houses and industrial buildings. The presentation should be a minimum of four pages long.

The task will mold the managerial skills of a student for helping them to present their findings in an organized way.